# ETSITS 132 501 V10.0.0 (2011-05)

Technical Specification

Universal Mobile Telecommunications System (UMTS);

LTE;

Telecommunication management; Self-configuration of network elements; Concepts and requirements (3GPP TS 32.501 version 10.0.0 Release 10)

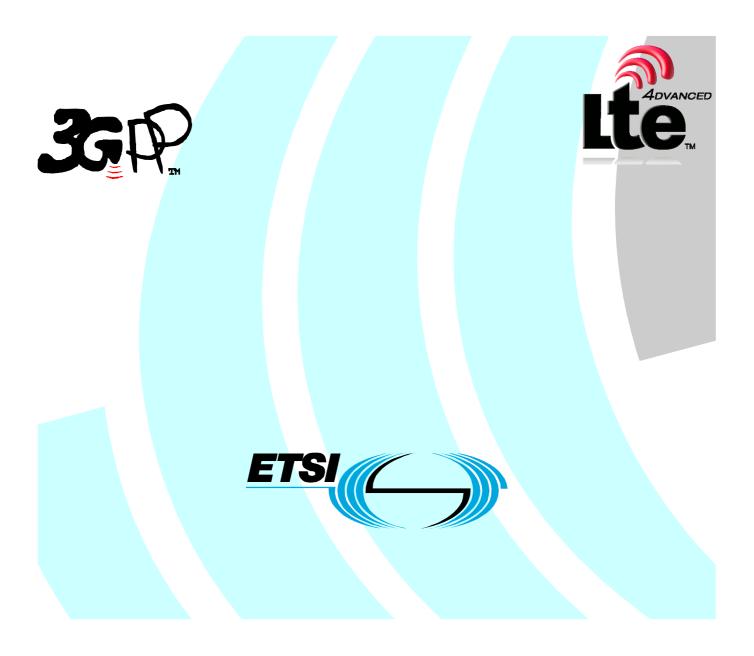

Reference
RTS/TSGS-0532501va00

Keywords
LTE, UMTS

#### **ETSI**

650 Route des Lucioles F-06921 Sophia Antipolis Cedex - FRANCE

Tel.: +33 4 92 94 42 00 Fax: +33 4 93 65 47 16

Siret N° 348 623 562 00017 - NAF 742 C Association à but non lucratif enregistrée à la Sous-Préfecture de Grasse (06) N° 7803/88

#### Important notice

Individual copies of the present document can be downloaded from: <u>http://www.etsi.org</u>

The present document may be made available in more than one electronic version or in print. In any case of existing or perceived difference in contents between such versions, the reference version is the Portable Document Format (PDF). In case of dispute, the reference shall be the printing on ETSI printers of the PDF version kept on a specific network drive within ETSI Secretariat.

Users of the present document should be aware that the document may be subject to revision or change of status.

Information on the current status of this and other ETSI documents is available at

<a href="http://portal.etsi.org/tb/status/status.asp">http://portal.etsi.org/tb/status/status.asp</a>

If you find errors in the present document, please send your comment to one of the following services: http://portal.etsi.org/chaircor/ETSI\_support.asp

#### **Copyright Notification**

No part may be reproduced except as authorized by written permission. The copyright and the foregoing restriction extend to reproduction in all media.

© European Telecommunications Standards Institute 2011. All rights reserved.

**DECT**<sup>TM</sup>, **PLUGTESTS**<sup>TM</sup>, **UMTS**<sup>TM</sup>, **TIPHON**<sup>TM</sup>, the TIPHON logo and the ETSI logo are Trade Marks of ETSI registered for the benefit of its Members.

**3GPP**<sup>™</sup> is a Trade Mark of ETSI registered for the benefit of its Members and of the 3GPP Organizational Partners. **LTE**<sup>™</sup> is a Trade Mark of ETSI currently being registered

for the benefit of its Members and of the 3GPP Organizational Partners. **GSM**® and the GSM logo are Trade Marks registered and owned by the GSM Association.

# Intellectual Property Rights

IPRs essential or potentially essential to the present document may have been declared to ETSI. The information pertaining to these essential IPRs, if any, is publicly available for **ETSI members and non-members**, and can be found in ETSI SR 000 314: "Intellectual Property Rights (IPRs); Essential, or potentially Essential, IPRs notified to ETSI in respect of ETSI standards", which is available from the ETSI Secretariat. Latest updates are available on the ETSI Web server (http://webapp.etsi.org/IPR/home.asp).

Pursuant to the ETSI IPR Policy, no investigation, including IPR searches, has been carried out by ETSI. No guarantee can be given as to the existence of other IPRs not referenced in ETSI SR 000 314 (or the updates on the ETSI Web server) which are, or may be, or may become, essential to the present document.

#### **Foreword**

This Technical Specification (TS) has been produced by ETSI 3rd Generation Partnership Project (3GPP).

The present document may refer to technical specifications or reports using their 3GPP identities, UMTS identities or GSM identities. These should be interpreted as being references to the corresponding ETSI deliverables.

The cross reference between GSM, UMTS, 3GPP and ETSI identities can be found under <a href="http://webapp.etsi.org/key/queryform.asp">http://webapp.etsi.org/key/queryform.asp</a>.

# Contents

| Intellec         | ctual Property Rights                                                          | 2        |
|------------------|--------------------------------------------------------------------------------|----------|
| Forewo           | ord                                                                            | 2        |
| Forewo           | ord                                                                            | 5        |
| Introdu          | ection                                                                         | 5        |
| 1 5              | Scope                                                                          | <i>6</i> |
| 2 I              | References                                                                     | 6        |
| 3 I              | Definitions and abbreviations                                                  | 6        |
| 3.1              | Definitions                                                                    |          |
| 3.2              | Abbreviations                                                                  | <i>6</i> |
| 4 (              | Concepts and background                                                        | 7        |
| 4.1              | Self-Configuration Concept                                                     |          |
| 4.1.1            | Logical Function Blocs                                                         |          |
| 4.1.1.1          | Address Allocation Function (AAF):                                             |          |
| 4.1.1.2          | OAM Connectivity Establishment Function (OAM CO_EF):                           |          |
| 4.1.1.3          | Software Management Function (SW_MF):                                          |          |
| 4.1.1.4          | Inventory Update Function (Inv_UF):                                            |          |
| 4.1.1.5          | Self-Test Function (ST_F):                                                     |          |
| 4.1.1.6          | Self-Configuration Monitoring and Management Function (SC_MMF):                |          |
| 4.1.1.6.         |                                                                                |          |
| 4.1.1.6.2        |                                                                                |          |
| 4.1.1.7          | Call Processing Link (CPL) Set Up Function (CPL_SUF):                          | 7        |
| 4.1.1.8          | Radio Network Configuration Data Function (R_CD_F):                            |          |
| 4.1.1.9          | Transport Network Configuration Data Function (T_CD_F):                        | 8        |
| 4.1.1.10         | NRM IRP Update Function (NRM_UF):                                              | 8        |
| 4.1.1.11         | Radio Network and Transport Network Configuration Data Preparation Function    | 8        |
| 4.2              | Automatic Radio Configuration Data handling Function (ARCF) Concept            |          |
| 4.2.1            | Definitions                                                                    |          |
|                  | Business Level Requirements                                                    |          |
| 5.1              | Self- Configuration of eNodeB"s                                                |          |
| 5.1.1            | Actor roles                                                                    |          |
| 5.1.2            | Telecommunications resources                                                   |          |
| 5.1.3            | High-level use cases                                                           |          |
|                  | Specification level requirements                                               |          |
| 6.1              | General                                                                        |          |
| 6.2              | Actor roles                                                                    |          |
| 6.3              | Telecommunications resources                                                   |          |
| 6.4              | Use cases                                                                      |          |
| 6.4.1<br>6.4.1.1 | Use case for Automatic Radio Network Configuration Data Handling               |          |
| 6.4.1.1          | Use case radio network configuration data request, transfer and validity check |          |
| 6.5              | Requirements                                                                   |          |
| 6.5.1            | Automatic Radio Network Configuration Data Handling                            |          |
| 6.5.2            | Self-configuration of a new eNodeB                                             |          |
| 6.5.2.1          | Self-Configuration Management and Monitoring                                   |          |
| 6.5.2.1          |                                                                                |          |
| 6.5.2.1.         |                                                                                |          |
| 6.5.2.2          | Software Management                                                            |          |
| 6.5.2.3          | Address Allocation and OAM Connectivity Establishment                          |          |
| 6.5.2.4          | Inventory Update                                                               |          |
| 6.5.2.5          | Self-Test                                                                      |          |
| 6.5.2.6          | Radio Configuration Data                                                       |          |
|                  | 5                                                                              | _        |

| 6.5.2.7 | Transport Con         | iguration Data     | 14 |
|---------|-----------------------|--------------------|----|
| 6.5.2.8 |                       | g Link Set-Up      |    |
| 6.5.2.9 |                       | ate                |    |
| 7. Fu   | unctions and Architec | ture               | 15 |
| 7.1     |                       | gical Architecture |    |
| 7.2     |                       | ference Model      |    |
| Annex A | (informative):        | Change history     | 17 |
| History |                       |                    | 18 |

## **Foreword**

This Technical Specification has been produced by the 3<sup>rd</sup> Generation Partnership Project (3GPP).

The contents of the present document are subject to continuing work within the TSG and may change following formal TSG approval. Should the TSG modify the contents of the present document, it will be re-released by the TSG with an identifying change of release date and an increase in version number as follows:

Version x.y.z

#### where:

- x the first digit:
  - 1 presented to TSG for information;
  - 2 presented to TSG for approval;
  - 3 or greater indicates TSG approved document under change control.
- y the second digit is incremented for all changes of substance, i.e. technical enhancements, corrections, updates, etc.
- z the third digit is incremented when editorial only changes have been incorporated in the document.

# Introduction

The present document is part of a TS-family covering the 3<sup>rd</sup> Generation Partnership Project Technical Specification Group Services and System Aspects, Telecommunication management; as identified below:

| 32.501: | Self-Configuration of Network Elements; Concepts and Integration Reference Point (IRP) Requirements     |
|---------|----------------------------------------------------------------------------------------------------|
| 32.502: | Self-Configuration of Network Elements Integration Reference Point (IRP); Information Service (IS)      |
| 32.506: | Self-Configuration of Network Elements Integration Reference Point (IRP); Solution Set (SS) definitions |

# 1 Scope

The present document describes the concepts how self-configuration works and what IRP requirements need to be met to support this functionality. The document also captures if a requirement shall be met via the Itf-N interface or via other protocols. This version of the TS is restricted to self-configuration of eNBs. The requirements in this document are not imposed on HNBs.

# 2 References

The following documents contain provisions which, through reference in this text, constitute provisions of the present document.

- References are either specific (identified by date of publication, edition number, version number, etc.) or non-specific.
- For a specific reference, subsequent revisions do not apply.
- For a non-specific reference, the latest version applies. In the case of a reference to a 3GPP document (including a GSM document), a non-specific reference implicitly refers to the latest version of that document *in the same Release as the present document*.
- [1] 3GPP TR 21.905: "Vocabulary for 3GPP Specifications".
- [2] 3GPP TS 32.101: "Telecommunication management; Principles and high level requirements".
- [3] 3GPP TS 32.102: "Telecommunication management; Architecture".
- [4] 3GPP TR 32.816: "Telecommunication management; Study on Management of Evolved Universal Terrestrial Radio Access Network (E-UTRAN) and Evolved Packet Core (EPC)".
- [5] 3GPP TS 32.531: "Telecommunication management; Architecture; Software Management Concepts and IRP Requirements".

# 3 Definitions and abbreviations

For the purposes of the present document, the terms and definitions given in TS 32.101 [2], TS 32.102 [3] and TS 21.905 [1] and the following apply. A term defined in the present document takes precedence over the definition of the same term, if any, in TS 32.101 [1], TS 32.102 [2] and TS 21.905 [5], in that order.

## 3.1 Definitions

For the purposes of the present document, the terms and definitions given in TR 21.905 [1] and the following apply. A term defined in the present document takes precedence over the definition of the same term, if any, in TR 21.905 [1].

**Self Configuration:** The process which brings a network element into service requiring minimal human operator intervention or none at all.

#### 3.2 Abbreviations

For the purposes of the present document, the abbreviations given in TR 21.905 [1] and the following apply. An abbreviation defined in the present document takes precedence over the definition of the same abbreviation, if any, in TR 21.905 [1].

SC Self Configuration

# 4 Concepts and background

Provide here an update of See TS 32.816 [4] §5.1.3.1.1 'Establishment of new eNodeB in network'

## 4.1 Self-Configuration Concept

#### 4.1.1 Logical Function Blocs

#### 4.1.1.1 Address Allocation Function (AAF):

This functional bloc supports the following functions: [SC1], [SC3].

#### 4.1.1.2 OAM Connectivity Establishment Function (OAM CO\_EF):

This functional bloc supports the following functions: [SC2], [SC3], [SC4], [SC5], [SC13].

#### 4.1.1.3 Software Management Function (SW\_MF):

This functional bloc supports the following functions: [SC3], [SC6], [SC7], [SC8], [SC20], [SC21].

#### 4.1.1.4 Inventory Update Function (Inv UF):

This functional bloc supports the following functions: [SC16].

#### 4.1.1.5 Self-Test Function (ST\_F):

This functional bloc supports the following functions: [SC17].

This function performs eNodeB self-tests.

#### 4.1.1.6 Self-Configuration Monitoring and Management Function (SC\_MMF):

This functional bloc supports the following functions: [SC18].

This function monitors the self-configuration process and provides the operator with this information. This function must be able to get information about all other functional blocs. In addition to this it allows the operator to control the execution of the self-configuration process.

#### 4.1.1.6.1 Self-Configuration Monitoring and Management Function (SC\_MMF\_NM):

SC\_MMF\_NM (IRP Manager): representing the NM portion of SC\_MMF (necessary monitoring and limited interaction capabilities to support an automated optimization), as well as related IRPManager functionality

#### 4.1.1.6.2 Self-Configuration Monitoring and Management Function (SC\_MMF\_EM):

SC\_MMF\_EM (IRP Agent): representing the portion of SC\_MMF operating below Itf-N, as well as related IRPAgent functionality

#### 4.1.1.7 Call Processing Link (CPL) Set Up Function (CPL\_SUF):

This functional bloc supports the following functions: [SC14], [SC15].

#### 4.1.1.8 Radio Network Configuration Data Function (R CD F):

This functional bloc supports the following functions: [SC9], [SC11], [SC12].

#### 4.1.1.9 Transport Network Configuration Data Function (T\_CD\_F):

This functional bloc supports the following functions: [SC9], [SC11], [SC12].

#### 4.1.1.10 NRM IRP Update Function (NRM\_UF):

This functional bloc supports the following functions: [SC19].

This function updates the E-UTRAN and EPC NRM IRP with information about the new eNodeB.

# 4.1.1.11 Radio Network and Transport Network Configuration Data Preparation Function

This functional bloc supports the following functions: [SC10].

# 4.2 Automatic Radio Configuration Data handling Function (ARCF) Concept

#### 4.2.1 Definitions

**ARCF Data:** ARCF data are the data which are required for successful activation (of e.g. cell, eNB) that require coordination between several cells and cannot be generated below Itf-N. Some of the ARCF data may be used directly as eNodeB configuration data and some of the ARCF data may be used to generate more other eNodeB configuration data. eNodeB will use the ARCF data together with other configuration data as initial eNodeB radio configuration data. The eNodeB initial radio configuration data will be used for self-configuration.

ARCF Handling: This includes ARCF data preparation, ARCF Data Transfer and ARCF Data Validation.

**ARCF Data Preparation:** This makes the ARCF data ready in operator"s network management system. How to prepare the ARCF data in operator"s network management system is out of scope of this specification.

ARCF Data Transfer: This transfers the ARCF data from IRPManager to the IRPAgent,

ARCF Data Validation: This validates the syntax and semantics of ARCF data. It takes place in the IRPAgent.

# 5 Business Level Requirements

# 5.1 Self- Configuration of eNodeB"s

**REO SCMAN CON 1** The actor on NM level shall be able to manage the self-configuration process.

**REQ\_SCMON\_CON\_1** The actor on NM level shall be able to monitor the execution of the self-configuration process.

**REQ\_SCMON\_CON\_2** To support the monitoring of the execution of the self-configuration process, existing capabilities shall be reused as much as possible.

**REQ\_SCSW\_CON\_1** The software download, installation, activation and fallback should be automated as much as possible so that no or only minimal manual intervention is required.

REQ\_SCSW\_CON\_1 see REQ\_SW\_CON\_4

REQ\_SCSW\_CON\_2 see REQ\_SW\_CON\_2

**REQ\_SCOCE\_\_CON\_1** The OAM connectivity (incl. the IP address allocation) should be established in a fully automated manner.

**REQ\_SCOCE\_CON\_2** The amount of parameters that needs to be preconfigured should be minimized.

**REQ\_SCIU\_CON\_1** Inventory information about the new equipment shall be reported to the actor at NM level as part of the self-configuration process.

**REQ\_SCIU\_CON\_2** Inventory information shall be made available to the IRPManager reusing existing capabilities as much as possible.

**REQ\_SCRCD\_CON\_1** The radio configuration data shall be made available to the eNodeB as part of the self-configuration process.

**REQ\_SCTCD\_CON\_1** The transport configuration data shall be made available to the eNodeB as part of the self-configuration process.

**REQ\_SCCPLSU\_CON\_1** X2- and S1-interfaces shall be set up as part of the self-configuration process, based on the radio configuration, the transport configuration and Neighbour cell Relation information made available to the eNodeB.

Note: If there is no Neighbour cell Relation information provided, then no X2 interface is set up as part of the self-configuration process.

#### 5.1.1 Actor roles

#### 5.1.2 Telecommunications resources

# 5.1.3 High-level use cases

# 6 Specification level requirements

# 6.1 General

#### 6.2 Actor roles

## 6.3 Telecommunications resources

# 6.4 Use cases

# 6.4.1 Use case for Automatic Radio Network Configuration Data Handling

# 6.4.1.1 Use case radio network configuration data request, transfer and validity check

| Use Case Stage       | Evolution / Specification                                                                                                    |     |  |  |  |
|----------------------|----------------------------------------------------------------------------------------------------|-----|--|--|--|
|                      |                                                                                                    | use |  |  |  |
| Goal (*)             | Transfer the radio network configuration data to the IRPAgent and ensure that it is valid when it is used during self-configuration.                                                         |     |  |  |  |
| Actors and Roles (*) | IRPManager as user                                                                                                    |     |  |  |  |
| Telecom resources    | The E-UTRAN network including its OSS.                                                                                                    |     |  |  |  |
| Assumptions          | OAM connection is working.  IRPAgent cannot determine all radio configuration data on its own.                                                                                               |     |  |  |  |
| Pre conditions       | NA NA                                                                                                    |     |  |  |  |
| Begins when          | Radio network configuration data is to be made known to the IRPAgent.                                                                                                    |     |  |  |  |
| Step 1 (O)           | [ARCF-1-1] IRPAgent indicates need for radio configuration data to the IRPManager                                                                                                    |     |  |  |  |
| Step 2 (M)           | [ARCF-1-2] IRPManager transfers the radio configuration data to IRPAgent or indicates to IRPAgent where the radio configuration data is available and IRPAgent retrieves the data from there |     |  |  |  |
| Step 3 (O)           | [ARCF-1-3] IRPManager requests IRPAgent to validate the received radio configuration data                                                                                                    |     |  |  |  |
| Step 4 (M)           | [ARCF-1-4] IRPAgent validates the received radio configuration data                                                                                                    |     |  |  |  |
| Ends when            | Ends when all steps identified above are completed or when an exception occurs                                                                                                    |     |  |  |  |
| Exceptions           | One of the steps identified above fails.                                                                                                    |     |  |  |  |
| Post Conditions      | ons The self-configuration process can use the radio configuration data.                                                                                                    |     |  |  |  |
| Traceability FFS     |                                                                                                    |     |  |  |  |

# 6.4.2 Use case Self-configuration of a new eNodeB

This use case starts with the first initial self test and ends when the eNodeB is taken into operation.

| Use Case<br>Stage                | Evolution / Specification                                                                                                    |  |  |  |  |  |  |
|----------------------------------|----------------------------------------------------------------------------------------------------|--|--|--|--|--|--|
| Goal (*)                         | Put the eNodeB after physical installation into the operational state in an automated manner.                                                                                                    |  |  |  |  |  |  |
| Actors and<br>Roles (*)          | FFS                                                                                                    |  |  |  |  |  |  |
| Telecom resources                | The E-UTRAN/EPC network including its OSS.                                                                                                    |  |  |  |  |  |  |
| Assumptions                      | IP network connectivity exists between the eNodeB and the OAM (sub) systems providing support for the self-configuration process.                                                                                                    |  |  |  |  |  |  |
| Pre conditions                   | The eNodeB is physically installed and physically connected to an IP network.                                                                                                    |  |  |  |  |  |  |
| Begins when                      | The field personnel start the self-configuration process. It is also possible that the process is triggered automatically after the completion of an eNodeB self-test.                                                                                                    |  |  |  |  |  |  |
| Step 1 (*)<br>(M O)              | The order of the bullet points in the list below does not imply any statements on the order of execution.                                                                                                    |  |  |  |  |  |  |
|                                  | [SC1] An eNodeB IP address is allocated to the new eNodeB. [SC2] Basic information about the transport network (e. g. gateways) environment is provided to the eNodeB. With this information the eNodeB is able to exchange IP packets with other internet hosts. [SC3] The eNodeB provides information about its type, hardware and other relevant data about itself to the OAM (sub) systems providing support for the self-configuration process. [SC4] The address(es) of the OAM (sub) system(s) providing support for the self-configuration process (e.g. subsystem for software download, subsystem for configuration data download) is provided to the eNodeB. The address is equal to an IP address and a port number, or a DNS name and port number, or an URI. [SC5] The address(es) of the OAM (sub)system(s) providing support for normal OAM functions after completion of the self-configuration process are provided to the eNodeB. The address is equal to an IP address and a port number, or a DNS name and port number, or an URI. [SC6] The eNodeB connects to the OAM system providing support for the software download. [SC7] The decision which software or software packages have to be downloaded to the eNodeB is taken. [SC8] The software is downloaded into the eNodeB. [SC9] The eNodeB connects to the OAM system providing support for the configuration data download. [SC70] The (transport and radio) configuration data for the eNodeB is made available by either preparing it or making prepared configuration data available. [SC11] The (transport and radio) configuration data is downloaded into the eNodeB. [SC12] Dependent nodes (MMEs, eNodeBs) are updated with new configuration data as well (if required). [SC13] The eNodeB connects to the OAM (sub) system(s) providing support for normal OAM functions after completion of the self-configuration process. [SC14] The polarined X2-links are be set up. [SC15] The polarined X2-links are be set up. [SC16] The inventory system in the OAM is informed that a new eNodeB is in the field. [SC17] The eNodeB perfor |  |  |  |  |  |  |
| Endo when (*)                    | the SW. For some implementations this step is considered part of [SC20] or of [SC8].                                                                                                    |  |  |  |  |  |  |
| Ends when (*)                    | Ends when all steps identified above are successfully completed or when an exception occurs.                                                                                                    |  |  |  |  |  |  |
| Exceptions                       | FFS.  The eNedeR is appreciated and able to corru traffic.                                                                                                    |  |  |  |  |  |  |
| Post Conditions Traceability (*) | The eNodeB is operational and able to carry traffic.                                                                                                    |  |  |  |  |  |  |
| riaceability ( )                 |                                                                                                    |  |  |  |  |  |  |

Security aspects are FFS.

## 6.5 Requirements

#### 6.5.1 Automatic Radio Network Configuration Data Handling

**REQ-ARCF-FUN-1:** IRPManager shall be able to transfer the ARCF data to IRPAgent or indicate to IRPAgent where the ARCF data is available for downloading.

**REQ-ARCF-FUN-2:** IRPManager should be able to request IRPAgent to validate the previously downloaded ARCF data.

**REQ-ARCF-FUN-3:** IRPAgent shall be able to check the consistency, syntax and semantic of the downloaded ARCF data to ensure that the ARCF data can be implemented in the network.

#### 6.5.2 Self-configuration of a new eNodeB

The following requirements apply to the macro eNB only. Requirements for the HNB can be found in TR 32.821.

The way to make any information available to eNB is outside the scope of standardisation.

Conflict resolution in case of contradicting information made aware to the eNodeB is outside the scope of standardisation.

#### 6.5.2.1 Self-Configuration Management and Monitoring

#### 6.5.2.1.1 Management Part

#### REQ\_SCMAN\_FUN\_1

It shall be possible for an IRPManager to retrieve

- information regarding how an NE or a group of NEs behaves during self-configuration, i.e. in which sequence the essential steps of self-configuration are executed
- information regarding where the IRPManager can interact with a self-configuration by suspending the self-configuration process at one or more self-configuration stop points.

Steps, their sequence and their stop point qualification are not imposed by the standard.

#### **REO SCMAN FUN 2**

If choices for stop points to suspend the SWM process are offered, then it shall be possible for an IRPManager to choose/select among them where it will suspend (stop) a self-configuration process (i.e. to ensure fulfillment of preconditions for the step like the fulfillment of the presence of required input data for the step).

The IRPManager shall be able to read or select or de-select the stop points offered.

The IRPManager shall be informed about creation and deletion of a profile which is a holder of information regarding the offered self configuration steps, the offered sequence of the steps and the configuration steps stop points.

The IRPManager should be able to change the content of a created profile and be informed about the change.

#### **REQ SCMAN FUN 3**

It shall be possible for an IRPManager to resume a suspended self-configuration for one or multiple NEs.

#### REQ\_SCMAN\_FUN\_4

It shall be possible for an IRPManager to terminate an currently ongoing self-configuration for one or multiple NEs. After a terminattion it is not possible to resume the self-configuration.

#### 6.5.2.1.2 Monitoring Part

#### **REO SCMON FUN 1**

The IRPAgent shall send an alarm in case of failures during the self-configuration process.

#### REQ\_SCMON\_FUN\_2

The IRPAgent should report the progress of a self-configuration of one or multiple NEs to the IRPManager.

#### **REQ SCMON FUN 3**

When a self-configuration profile is created or deleted, then the IRPAgent shall inform the IRPManager about this creation and deletion.

When the optional change of a self-configuration profile is performed, then the IRPAgent shall inform the IRPManager about such a change.

#### **REQ SCMON FUN 4**

It shall be possible for IRPManager to retrieve information about the progress of a self-configuration.

#### **REQ SCMON FUN 5**

The IRPAgent shall send a notification about the start, stop, completion and optionally cancellation of a self-configuration.

#### **REQ SCMON FUN 6**

The IRPAgent shall inform the IRPManager whenever the self-configuration process has been suspended or resumed

#### 6.5.2.2 Software Management

| REQ_SCSW_FUN_1 | see REQ_SWM_FUN_1 in 32.531  |
|----------------|------------------------------|
| REQ_SCSW_FUN_2 | see REQ_SWM_FUN_2 in 32.531  |
| REQ_SCSW_FUN_3 | see REQ_SWM_FUN_4 in 32.531  |
| REQ_SCSW_FUN_4 | see REQ_SWM_FUN_5 in 32.531  |
| REQ_SCSW_FUN_5 | see REQ_ASWM_FUN_1 in 32.531 |
| REQ_SCSW_FUN_6 | see REQ_ASWM_FUN_2 in 32.531 |
| REQ_SCSW_FUN_7 | see REQ_ASWM_FUN_3 in 32.531 |
| REQ_SCSW_FUN_8 | see REQ_ASWM_FUN_4 in 32.531 |
| REQ_SCSW_FUN_9 | see REQ_ASWM_FUN_5 in 32.531 |

#### 6.5.2.3 Address Allocation and OAM Connectivity Establishment

#### REQ\_SCOCE\_FUN\_1

The automatic establishment of the OAM connectivity shall be fully secured.

#### **REQ SCOCE FUN 2**

The IRPManager shall be informed that the eNB has reached OAM connectivity.

#### 6.5.2.4 Inventory Update

The details of the inventory information to be reported are FFS.

6.5.2.5 Self-Test

**FFS** 

6.5.2.6 Radio Configuration Data

**FFS** 

| 6.5.2.7 Transport Configuration Data |
|--------------------------------------|
|--------------------------------------|

**FFS** 

Call Processing Link Set-Up 6.5.2.8

**FFS** 

NRM IRP Update 6.5.2.9

REQ\_SCNRMU\_FUN\_1
The related E-UTRAN NRM IRP and EPC NRM IRP instances shall be created and updated.

# 7. Functions and Architecture

# 7.1 Self-Configuration Logical Architecture

The lines between the functional blocks do not indicate specific 3GPP interfaces.

For the abbreviations used, please see the headlines of chapter 4.

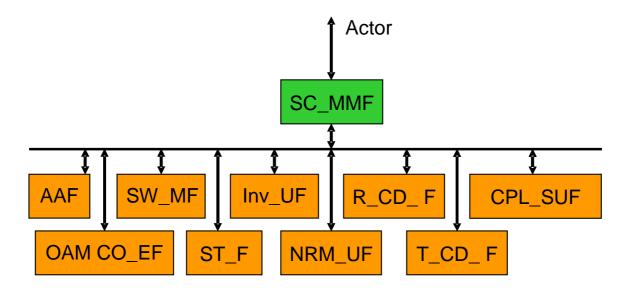

Figure 7.1-1: Self-Configuration Logical Architecture

# 7.2 Self-Configuration Reference Model

The SC\_MMF has a part located in the EM and a part located at the NM.

For the abbreviations used, please refer to Chapter 4.

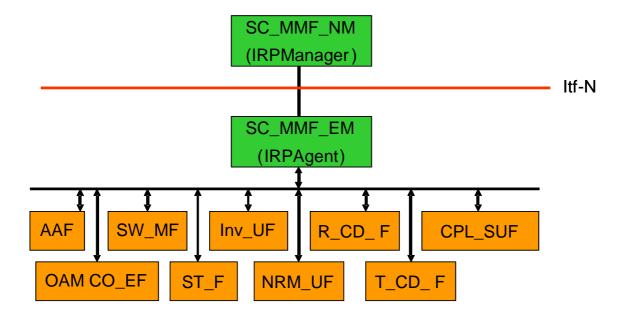

Figure 7.2-1: Self-Configuration Reference Model

# Annex A (informative): Change history

| Change history |       |           |     |     |                                                           |       |        |
|----------------|-------|-----------|-----|-----|-----------------------------------------------------------|-------|--------|
| Date           | TSG # | TSG Doc.  | CR  | Rev | Subject/Comment                                           | Old   | New    |
| 2008-12        | SP-42 | SP-080713 | -   |     | Submitted to SA#42 information and approval               | 1.0.0 | 8.0.0  |
| 2009-09        | SP-45 | SP-090627 | 001 |     | Removal of inconsistency                                  | 8.0.0 | 9.0.0  |
| 2010-03        | SP-47 | SP-100035 | 002 |     | Clarifying Editor"s Notes in TS 32.501                    | 9.0.0 | 9.1.0  |
| 2010-03        | SP-47 | SP-100035 | 003 |     | Introducing ARCF (Automatic Radio Configuration Function) | 9.0.0 | 9.1.0  |
| 2011-03        | -     | -         | -   | -   | Update to Rel-10 version (MCC)                            | 9.1.0 | 10.0.0 |

# History

| Document history |          |             |  |
|------------------|----------|-------------|--|
| V10.0.0          | May 2011 | Publication |  |
|                  |          |             |  |
|                  |          |             |  |
|                  |          |             |  |
|                  |          |             |  |